# **RVCALL\* - Adabas Review RVCALL API Messages**

# **Overview of Messages**

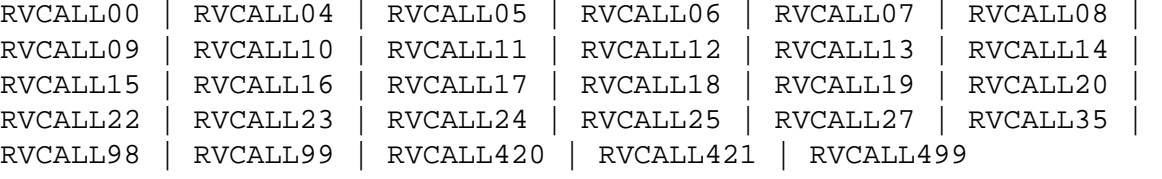

<span id="page-0-0"></span>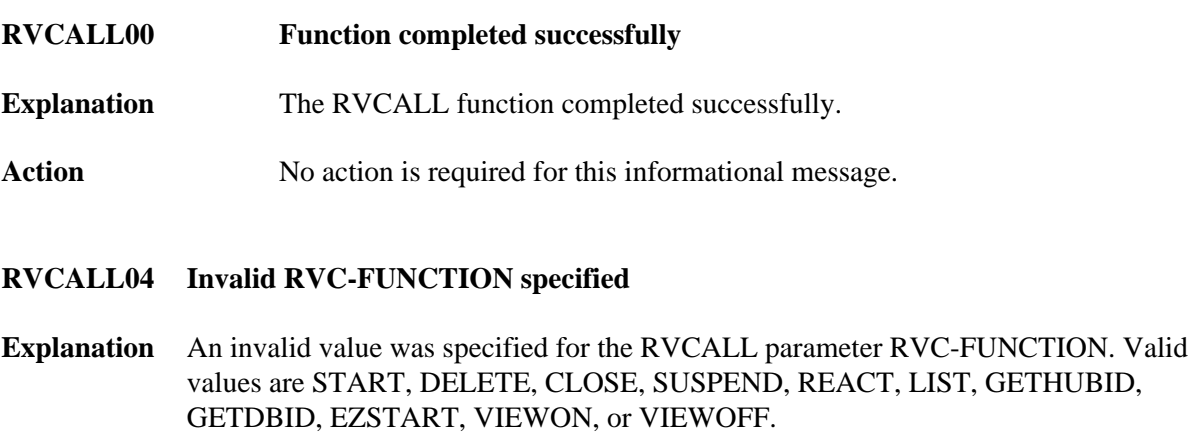

<span id="page-0-2"></span><span id="page-0-1"></span>Action Specify a valid value and try again.

#### **RVCALL05** *<msg-text>*

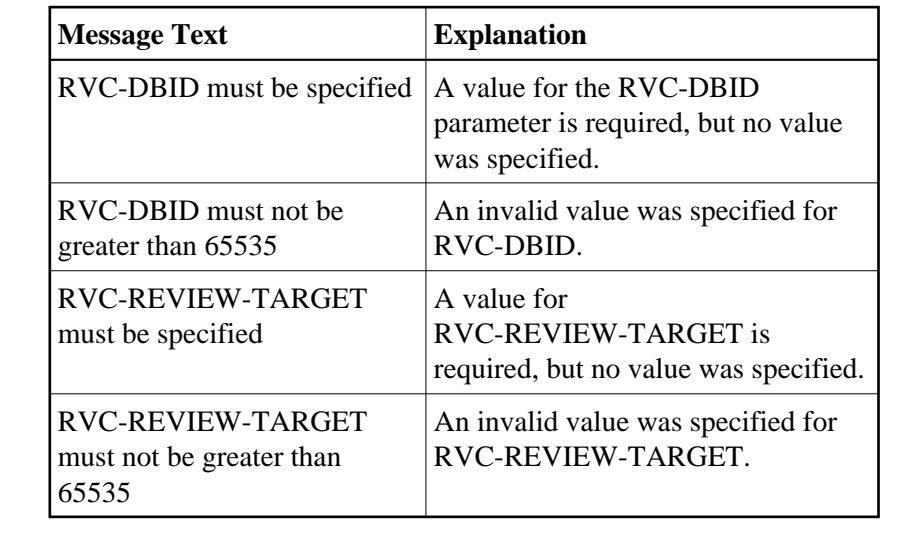

**Explanation** The message text for this message varies. The following message texts may appear:

Action Correct the value of the RVC-DBID or RVC-REVIEW-TARGET parameter and try again.

#### <span id="page-1-0"></span>**RVCALL06 RVC-REPORT-NAME must be specified**

- **Explanation** A value for the RVC-REPORT-NAME parameter is required, but no value was specified.
- Action Specify an valid value for RVC-REPORT-NAME and try again.

#### <span id="page-1-1"></span>**RVCALL07 RVC-ACCOUNT-FIELDS required for summary reports**

- **Explanation** A value for the RVC-ACCOUNT-FIELDS parameter is required, but no value was specified.
- **Action** Specify the order in which fields should appear for summary reports in the RVC-ACCOUNT-FIELDS parameter. Then try again.

# <span id="page-1-2"></span>**RVCALL08 RVC-WRAP = "Y" valid for sequence reports only**

- **Explanation** RVC-WRAP is specified, but the SEQUENCE field is not specified in the RVC-ACCOUNT-FIELDS parameter.
- **Action** Examine the problem. Correct either the RVC-WRAP parameter setting or add SEQUENCE to the RVC-ACCOUNT-FIELDS parameter setting. Then try again.

#### <span id="page-2-0"></span>**RVCALL09 RVC-HISTORY-DBID must be specified for history reports**

- **Explanation** History data was requested, but no value was specified for the RVC-HISTORY-DBID parameter.
- **Action** In the RVC-HISTORY-DBID parameter, specify the valid database ID (DBID) of the Adabas Review repository used to store history data. Then try again.

#### <span id="page-2-1"></span>**RVCALL10 RVC-HISTORY-FNR must be specified for history reports**

- **Explanation** History data was requested, but no value was specified for the RVC-HISTORY-FNR parameter.
- **Action** In the RVC-HISTORY-FNR parameter, specify the valid file number of the Adabas Review repository used to store history data. Then try again.

#### <span id="page-2-2"></span>**RVCALL11 RVC-HISTORY-SVC must be specified for history reports**

**Explanation** History data was requested, but no value was specified for the RVC-HISTORY-SVC parameter.

Action In the RVC-HISTORY-SVC parameter, specify the valid Adabas SVC number used to communicate with the Adabas Review repository to which history data should be written. Then try again.

#### <span id="page-2-3"></span>**RVCALL12 RVC-REPORT-NAME already active**

- **Explanation** The report specified in the RVC-REPORT-NAME parameter using the EZSTART function is already active.
- **Action** Specify a different report in the RVC-REPORT-NAME parameter and try again. Alternatively, you could stop the running report and start it again using RVCALL, but if the report was started online using SYSREVDB, it will need to be stopped online (not using RVCALL).

#### <span id="page-2-4"></span>**RVCALL13 UCMD area storage allocation failed**

- **Explanation** The storage available for Adabas Review reports is inadequate. This was determined during an attempt to run the EZSTART function.
- <span id="page-2-5"></span>Action Increase the storage available for Adabas Review reports and try again. If the problem persists, contact your Software AG technical support representative.

# **RVCALL14 Not enough storage to start report**

**Explanation** There is not enough storage to start a report using the EZSTART function.

**Action** Increase the storage available for Adabas Review reports and try again. If the problem persists, contact your Software AG technical support representative.

### <span id="page-3-0"></span>**RVCALL15 Invalid field definition in report**

- **Explanation** An invalid field definition was found in an Adabas Review report while running the RVCALL EZSTART function.
- **Action** Using SYSREVDB, correct the field definition online. Then try the RVCALL EZSTART function again.

# <span id="page-3-1"></span>**RVCALL16 Invalid summary field specified in report**

- **Explanation** An invalid summary field was specified for an Adabas Review report while running the RVCALL EZSTART function.
- **Action** Using SYSREVDB, correct the summary field value online. Then try the RVCALL EZSTART function again.

#### <span id="page-3-2"></span>**RVCALL17 Field length error in report**

- **Explanation** An invalid field length was specified for an Adabas Review report while running the RVCALL EZSTART function.
- **Action** Using SYSREVDB, correct the field length value online. Then try the RVCALL EZSTART function again.

#### <span id="page-3-3"></span>**RVCALL18 Field format error in report**

- **Explanation** An invalid field format was specified for an Adabas Review report while running the RVCALL EZSTART function.
- <span id="page-3-4"></span>Action Using SYSREVDB, correct the field format value online. Then try the RVCALL EZSTART function again.

# **RVCALL19 Error in report processing, resp =** *rsp*

- **Explanation** An unknown error occurred in the RVCALL EZSTART processing of an online report. The response code is given in the message (*rsp*).
- Action Review the response code and use SYSREVDB to examine the report definition online. Make appropriate corrections and retry. If the problem persists, contact your Software AG technical support representative.

# <span id="page-4-0"></span>**RVCALL20 RVC-REPORT-NAME is not active**

- **Explanation** The report name specified in the RVC-REPORT-NAME parameter is not active, but must be active for the RVCALL function identified in the RVC-FUNCTION parameter.
- Action Either specify an active report name in the RVC-REPORT-NAME parameter or change the RVCALL function specified in the RVC-FUNCTION parameter.
- <span id="page-4-1"></span>**RVCALL22 No active reports to be listed**
- **Explanation** During RVCALL LIST function processing (RVC-FUNCTION='LIST'), RVCALL found no active reports to list.
- **Action** Determine whether this is really a problem. No action is required if there are no active reports. However, if there are active reports, verify that the other LIST function input parameters are specified correctly. Then try again.
- <span id="page-4-2"></span>**RVCALL23 Error accessing DBID for L-FILE**
- **Explanation** An error occurred while processing an RVCALL GETDBID function.
- **Action** Contact your Software AG technical support representative for assistance.

# <span id="page-4-3"></span>**RVCALL24 Found zero HUBIDs on selected SVC**

- **Explanation** No hub IDs were found during RVCALL GETHUBID function processing for the SVC specified in the RVC-SVC parameter.
- <span id="page-4-4"></span>**Action** Verify that the SVC specified in the RVC-SVC parameter is valid and try again. If the problem persists, contact your Software AG technical support representative.

### **RVCALL25 RVC-SVC is invalid**

- **Explanation** The SVC specified in the RVC-SVC parameter for RVCALL GETHUBID function processing was invalid.
- **Action** Specify a valid SVC in the RVC-SVC parameter for the run and try again.

# <span id="page-5-0"></span>**RVCALL27** *<msg-text>*

**Explanation** One of the following errors occurred using ADATMZ during RVCALL processing.

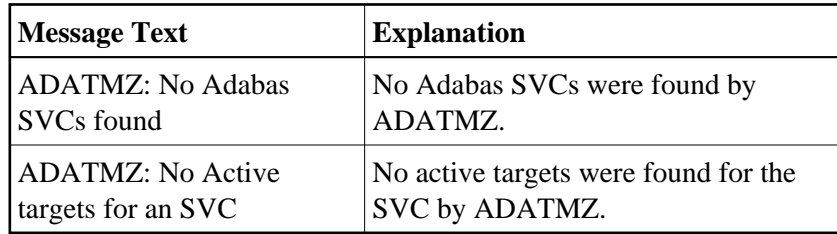

Action Examine the message and take appropriate action. If the problem persists, contact your Software AG technical support representative for assistance.

# <span id="page-5-1"></span>**RVCALL35 BUFFER POOL reports cannot have DBID=ALL**

- **Explanation** During RVCALL EZSTART processing, you specified "BUFFER POOL DISPLAY" for the report name and set the RVC-ALL parameter to "ALL". This is not allowed. You cannot produce the buffer pool display for all DBIDs.
- Action Specify a single database ID in the RVC-DBID parameter for the RVCALL EZSTART run and remove the RVC-ALL='ALL' specification. Then try again.
- <span id="page-5-2"></span>**RVCALL98 Adabas error, resp =** *rsp*
- **Explanation** An error occurred while the RVCALL API was calling Adabas. The response code from the call is given in the message (*rsp*).
- <span id="page-5-3"></span>**Action** Review the response code explanation in the Adabas Response Code documentation and try to resolve the problem. If the problem persists, contact your Software AG technical support representative.

### **RVCALL99 Adabas error, resp =** *rsp*

- **Explanation** An error occurred while the RVCALL API was calling Adabas. The response code from the call is given in the message (*rsp*).
- Action Review the response code explanation in the Adabas Response Code documentation and try to resolve the problem. If the problem persists, contact your Software AG technical support representative.

# <span id="page-6-0"></span>**RVCALL420 Unable to open command log file for output**

- **Explanation** The report requested during an RVCALL EZSTART run required a command log file that was not available.
- **Action** Make the command log file available and try again.
- <span id="page-6-1"></span>**RVCALL421 Command log dataset already in use**
- **Explanation** The report requested during an RVCALL EZSTART run required a command log data set that was not available.
- Action Make the command log data set available and try again.

# <span id="page-6-2"></span>**RVCALL499 Detail printer not available**

- **Explanation** The report requested during an RVCALL EZSTART run required a printer, but no printer was available.
- Action Make the printer available and try again.